Building Drupal sites using CCK, Views and Panels

Khalid Baheyeldin

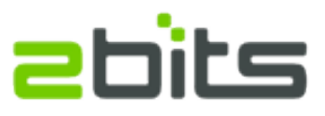

[http://2bits.com](http://2bits.com/) Drupal Users Group, Toronto Tuesday March 13, 2007

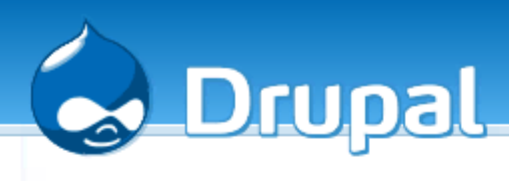

### Agenda

- Introduction
- CCK (Content Construction Kit)
- Views
- Panels
- Demo of all of them together
- Questions, discussion

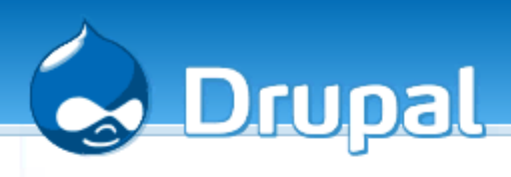

### About 2bits.com

- Based in Waterloo, Ontario
- Active member of the Drupal community since 2003
- Member of security and infrastructure teams
- 24+ modules on drupal.org (adsense, userpoints, profile CSV, feedback, nodevote, sitemenu, ...etc.)
- Listed on Drupal.org 's service providers section
- Clients mainly in USA and Canada
- Subcontracting development projects
- Customization, development, installation, upgrades, performance optimization

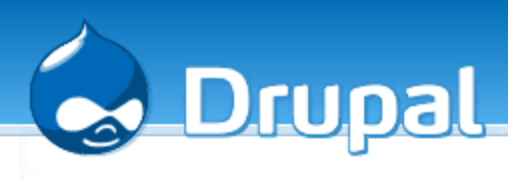

### Before CCK

- Drupal core
	- Has limited number of predefined content types (page, story, blog, forum, book)
	- Fields are: Title and Body
- Contributed modules
	- Can define their own types (image, job, weblink, ...etc.)
	- Programming knowledge needed

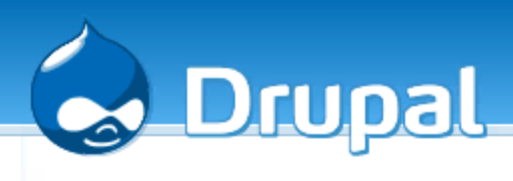

### Flexinode

- $\bullet$  First attempt at admin-defined content types, without programming
- Did the job it was set to do
- Scalability and performance issues (joins for every field)
- Will not be available from 5.x onwards

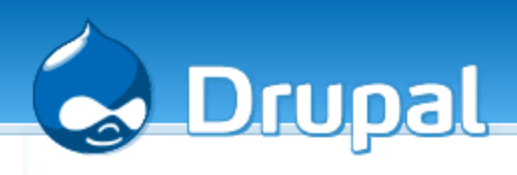

### Content Construction Kit

- Started by Jonathan Chaefer [JonBob]
- Current maintainers
	- Yves Chedemois [yched]
	- Karen Stevenson [KarenS]
	- Darryl O'Pry [dopry]
	- Wolfgang Ziegler [fago]

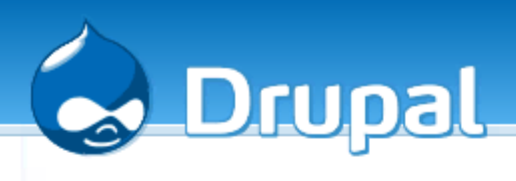

### CCK features

- More extensible
	- API to define fields
- Exposes fields to views
- Reusable fields
	- define a field once and reuse it in many content types)
- Different storage model (see Resources and Links)

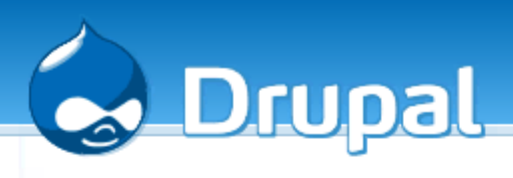

## Fields by modules

- Extensibility means that you can write modules that implement new types
- Examples
	- date
	- phone numbers (USA, France)
	- image
	- taxonomy
	- email

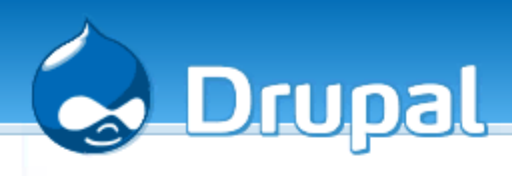

# Theming CCK nodes

- Several ways
	- node-content\_type.tpl.php
	- contemplate module (web based)

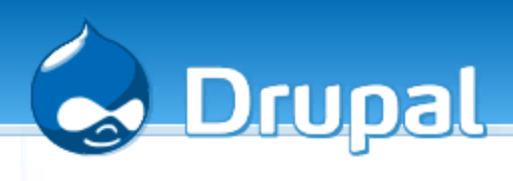

#### Drawbacks?

- Added complexity, needed for functionality (always a tradeoff)
- Some performance overhead (extra database tables insert/select/join)
- Extra theming effort (again functionlity)
- Like with all contributed modules, watch out for longevity of CCK fields implemented by modules

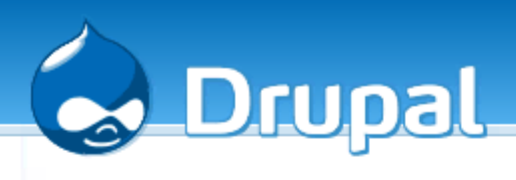

### Future of CCK

- CCK is destined for core
- Phased approach
	- In 5.x, we have the ability to create content types, but not fields
	- Discussed currently in the community
	- Not likely for 6.x (3 months to code freeze)

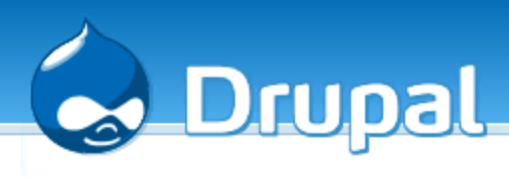

#### Views

- Written by Earl Miles (merlinofchaos)
- Really powerful module, allows all sorts of magic
- Customized Node listing
	- creating custom blocks from any content type
	- creating custom lists from any content type
	- On selected fields
	- Filters
	- **Sorting**
	- Arguments

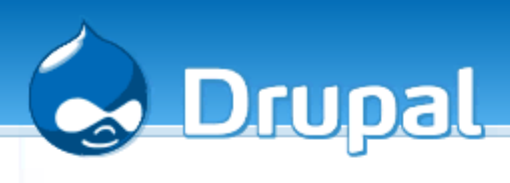

# Views (cont'd)

- Basic info
	- Visibility (by role)
	- URL
- View type
	- Page
		- Can be list, table, teasers, ...etc.
	- Block
	- Provide Menu?
- Headers and footer
	- Your own HTML or PHP

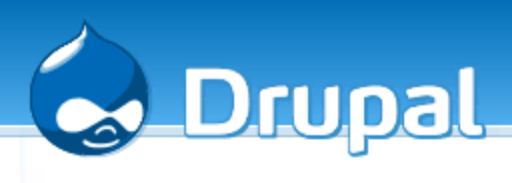

# Views (cont'd)

- Fields
	- Modules can expose fields to views, e.g. image module exposes the image, thumbnail, ...etc.
	- All CCK fields are exposed, and that is where the power is
- Sorting
	- Ascending/Descending
	- On one or more fields

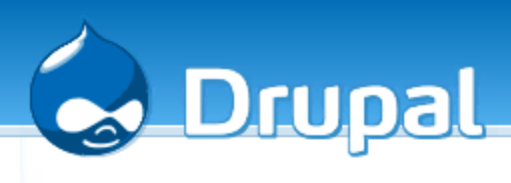

### Views Filters

- Filters
	- Can be on one or more fields (e.g. published, in moderation, content type, taxonomy, ... etc.
- Exposed Filters
	- Any filter can be exposed, so users can selectit.
	- Very useful feature
	- In lieu of searching

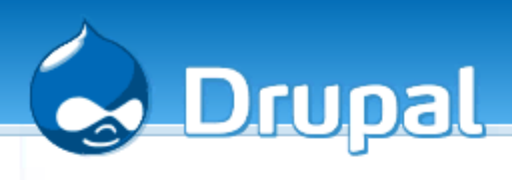

# Views (cont'd)

- Can be exported
	- $-$  Easier test  $\rightarrow$  production move
- Arguments
	- Can change the view
	- Allows PHPcode for views

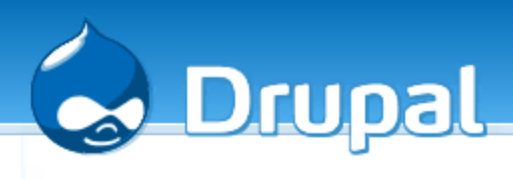

# Theming views

- Theme wizard built-in
- Provides a good headstart
- Tells you where it goes as a tpl.php

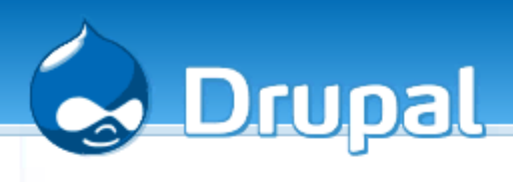

#### Drawbacks?

- More database queries, means increased load, so watch out for performance and scalability
- Should not be a concern for small to medium sites
- Caching in the works

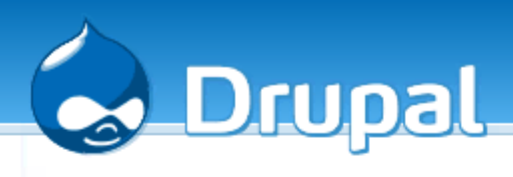

### Panels

- Custom grouping of nodes, blocks, HTML and everything
- Suitable for a site 's front page, or section pages
- Provides several pre-defined layouts
- You can add your own layout as a module  $(HIML + CSS)$

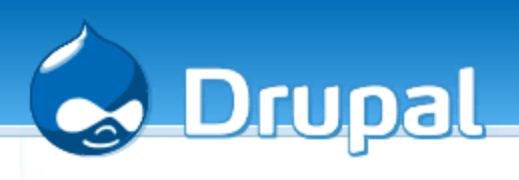

# Panels (cont'd)

- Each panel has a URL (like views), as well as a title and CSS id.
- Content areas
	- Predefined in the panel, or module
	- Each can contain
		- One or more nodes
		- One or more views
		- One or more blocks
		- Custom content (HTML and/or PHP)

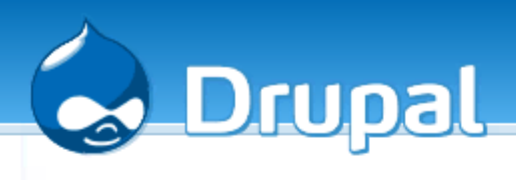

## Panels Scalability

- Pressflow Preempt
- Caching module for panels.

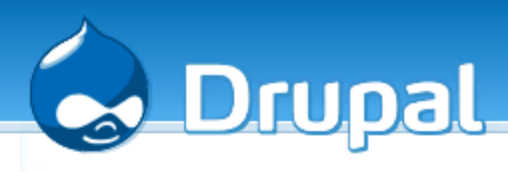

# Seeing it all in action

Let us do it...

Khalid Baheye ldin, Toronto, Mar 13, 2007

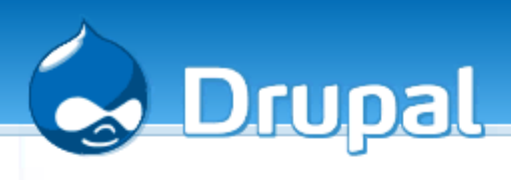

### Resources and Links

#### ● CCK

- <http://drupal.org/project/cck>
- <http://drupal.org/node/101723>
- Views
	- <http://drupal.org/project/views>
	- http://drupal.org/handbook/modules/views
- Panels
	- <http://drupal.org/project/panels>

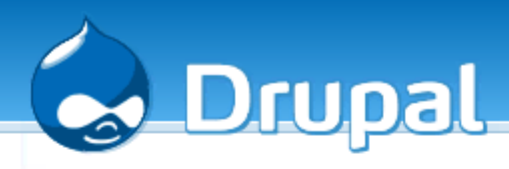

## Resources and Links (cont'd)

- What is CCK, Robert Douglass
	- A more technical discussion on the internal of the CCK [http://lullabot.com/articles/an\\_introduction\\_to\\_the\\_content\\_construction\\_kit](http://lullabot.com/articles/an_introduction_to_the_content_construction_kit)
- Build a CCK module, Karen Stephenson
	- <http://2007.oscms-summit.org/node/190>

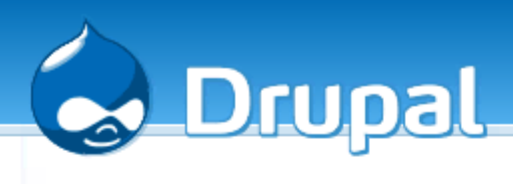

#### Conclusions

- Questions?
- Comments?
- Discussions?